# Результаты ведения ФРБТ (итог за 9 мес. 2020 г.)

Стерликов Сергей Александрович – заместитель руководителя Федерального центра мониторинга противодействия распространению туберкулёза в Российской Федерации по программному мониторингу, д. м.н.

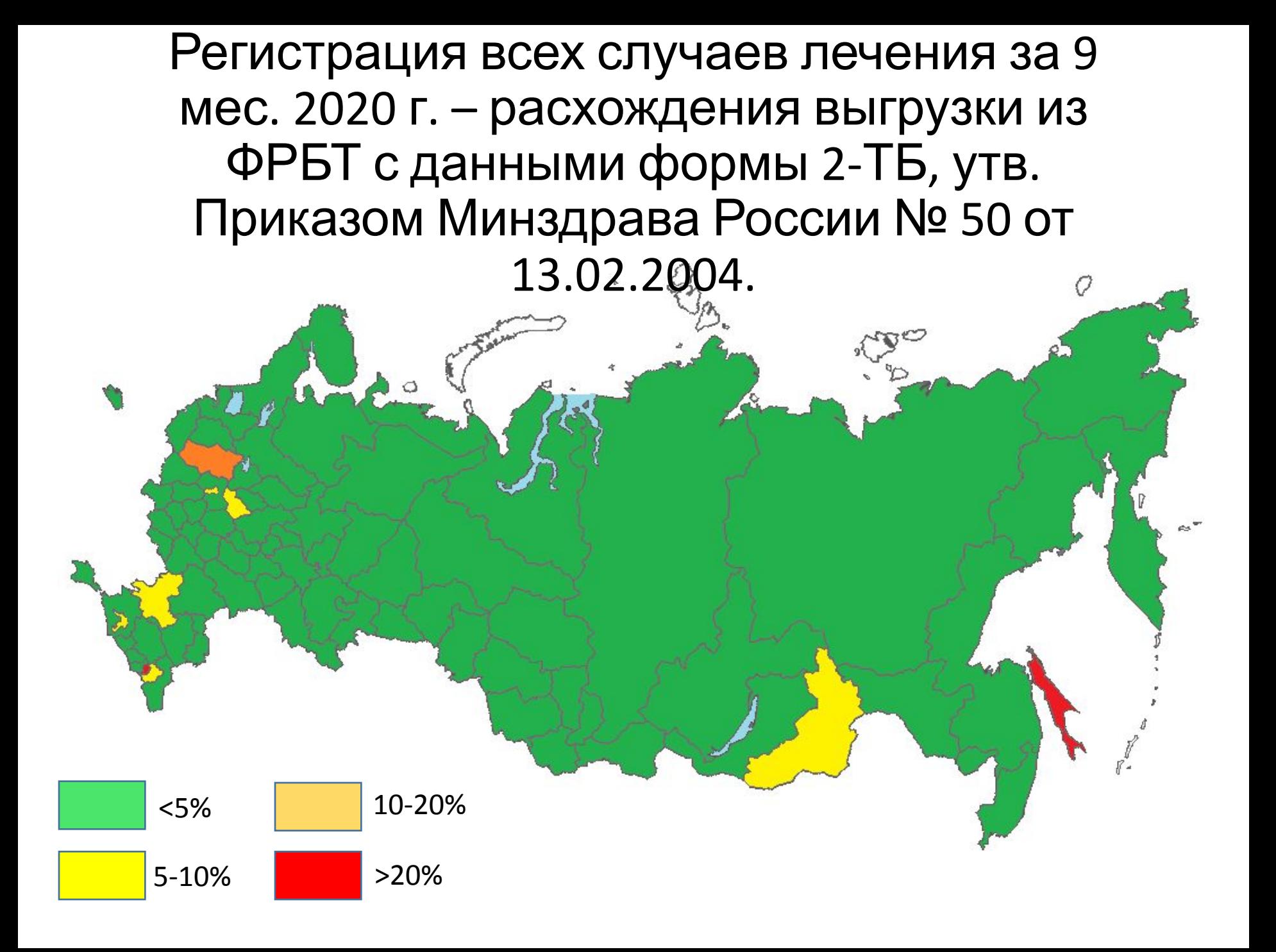

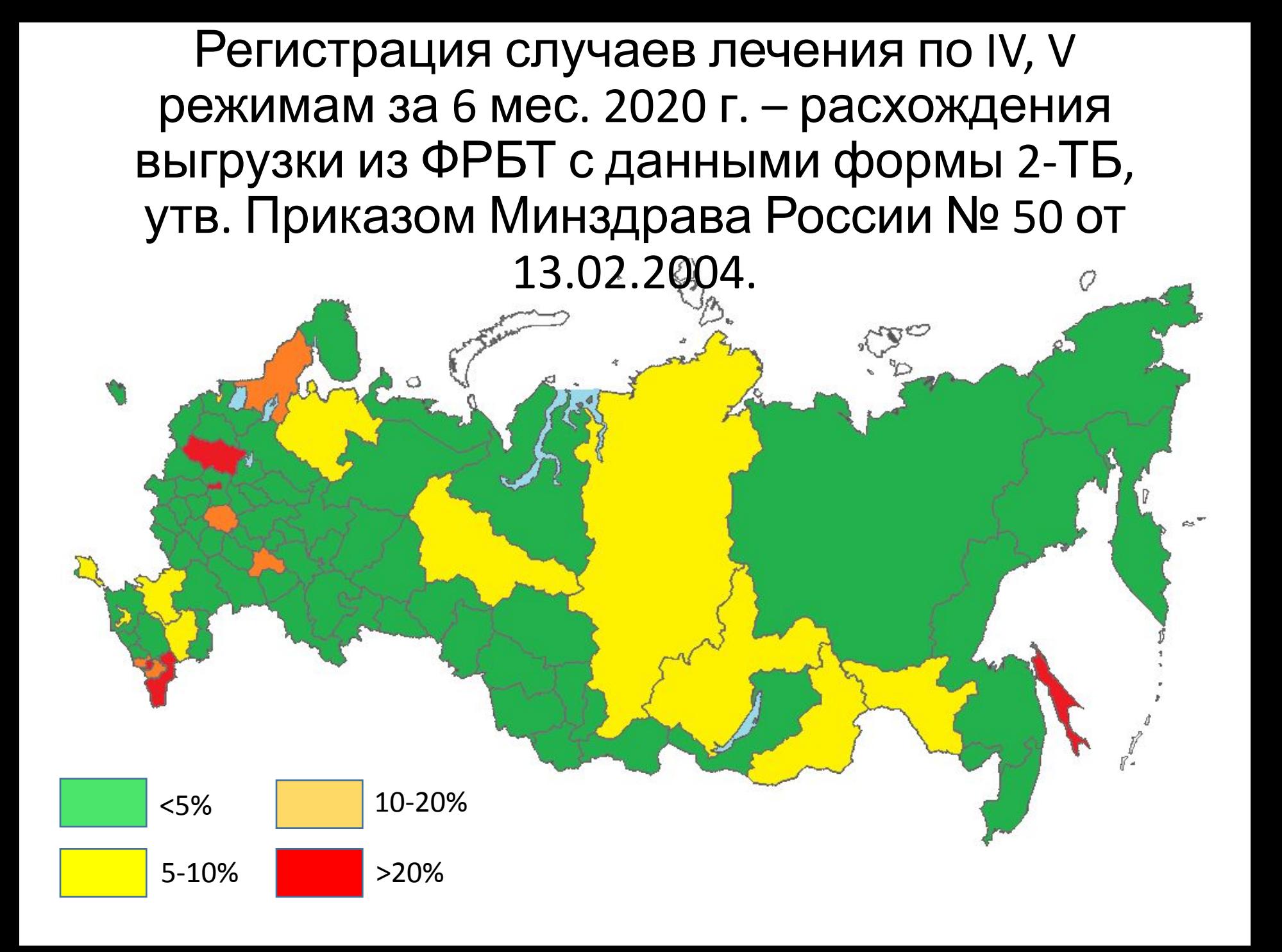

Регистрация случаев лечения впервые выявленных больных за 6 мес. 2020 г. – расхождения выгрузки из ФРБТ с данными формы 2-ТБ, утв. Приказом Минздрава России № 50 от 13.02.2004.

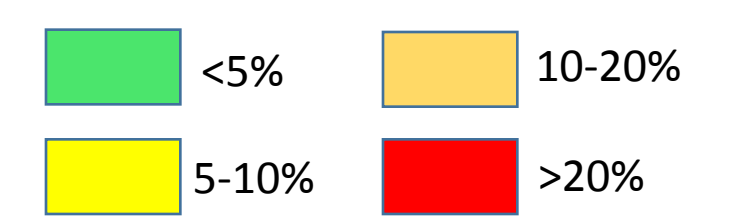

#### Как проводится сверка форм 2-ТБ, выгруженных из ФРБТ с формой 2-ТБ Приказа Минздрава

#### **России Мотерапии, назначенные при регистрации в начале лечения**

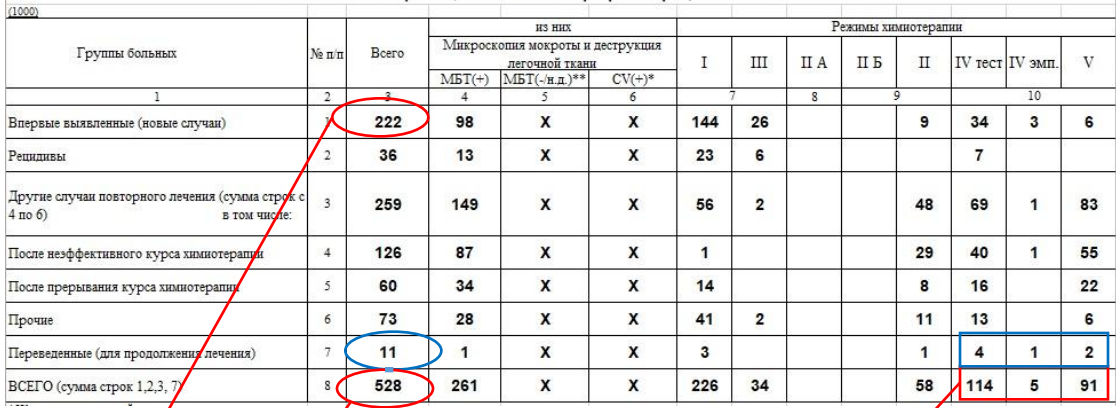

50: т. 1000

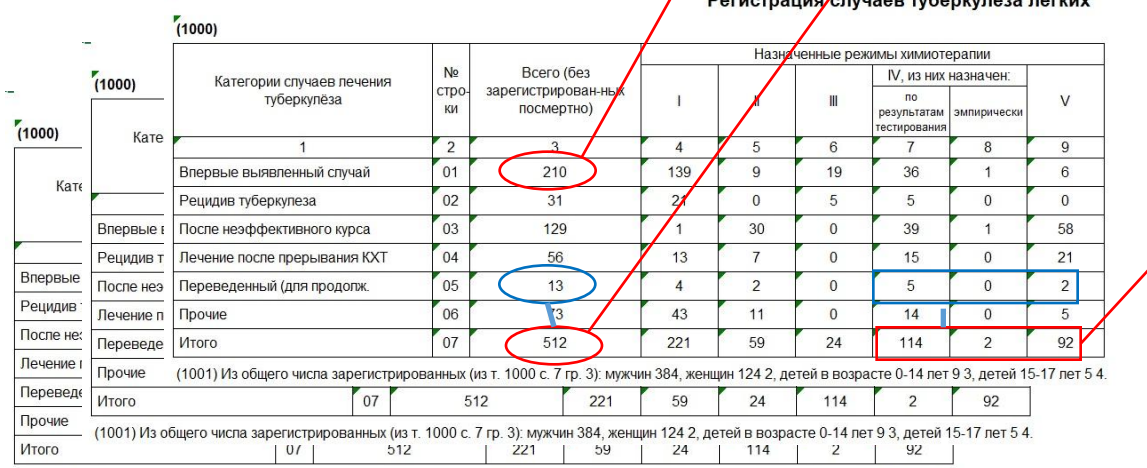

(1001) Из общего числа зарегистрированных (из т. 1000 с. 7 гр. 3): мужчин 384, женщин 124 2, детей в возрасте 0-14 лет 9 3, детей 15-17 лет 5 4.

#### ФРБТ: т. 1000+2000+3000

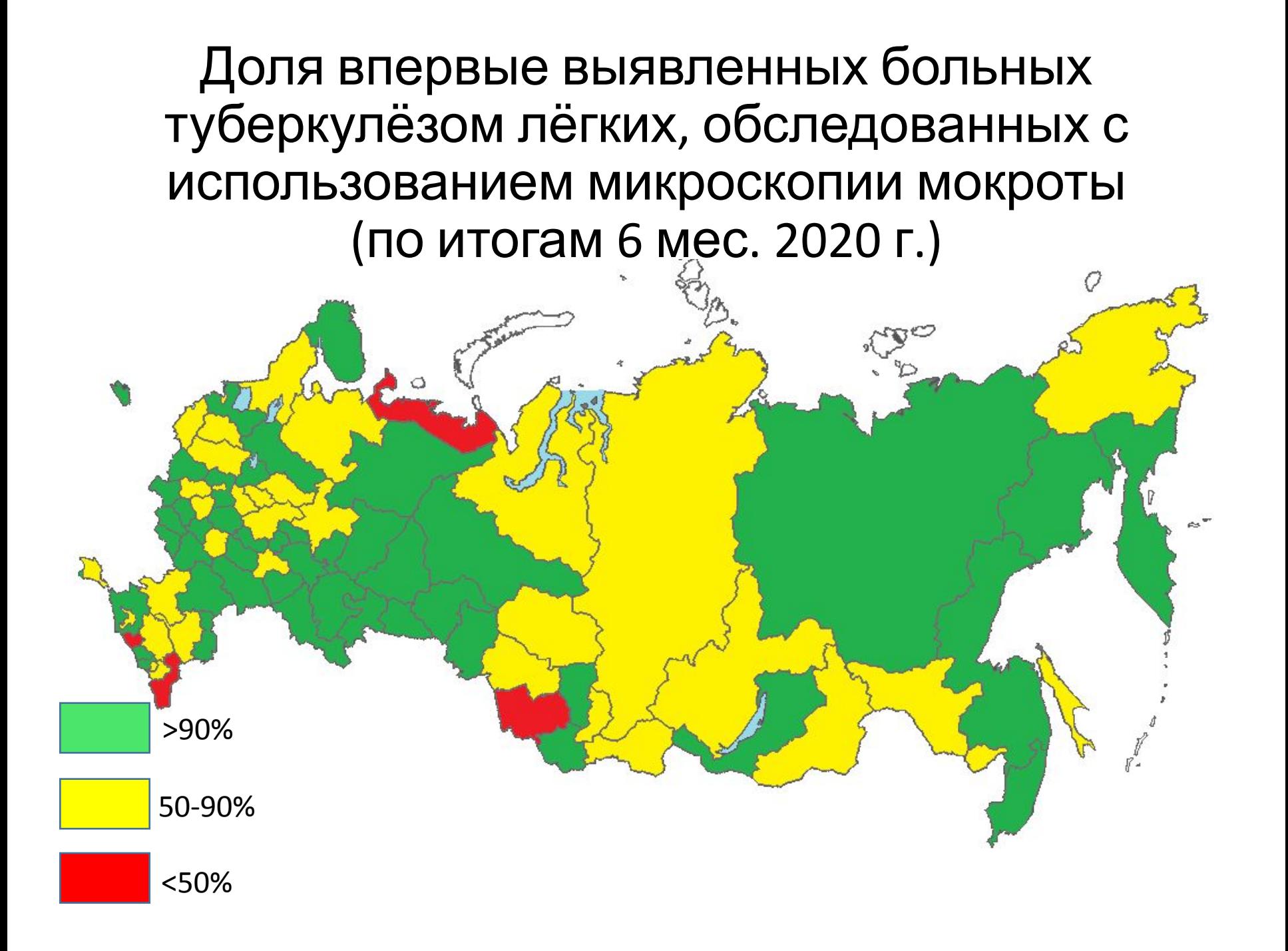

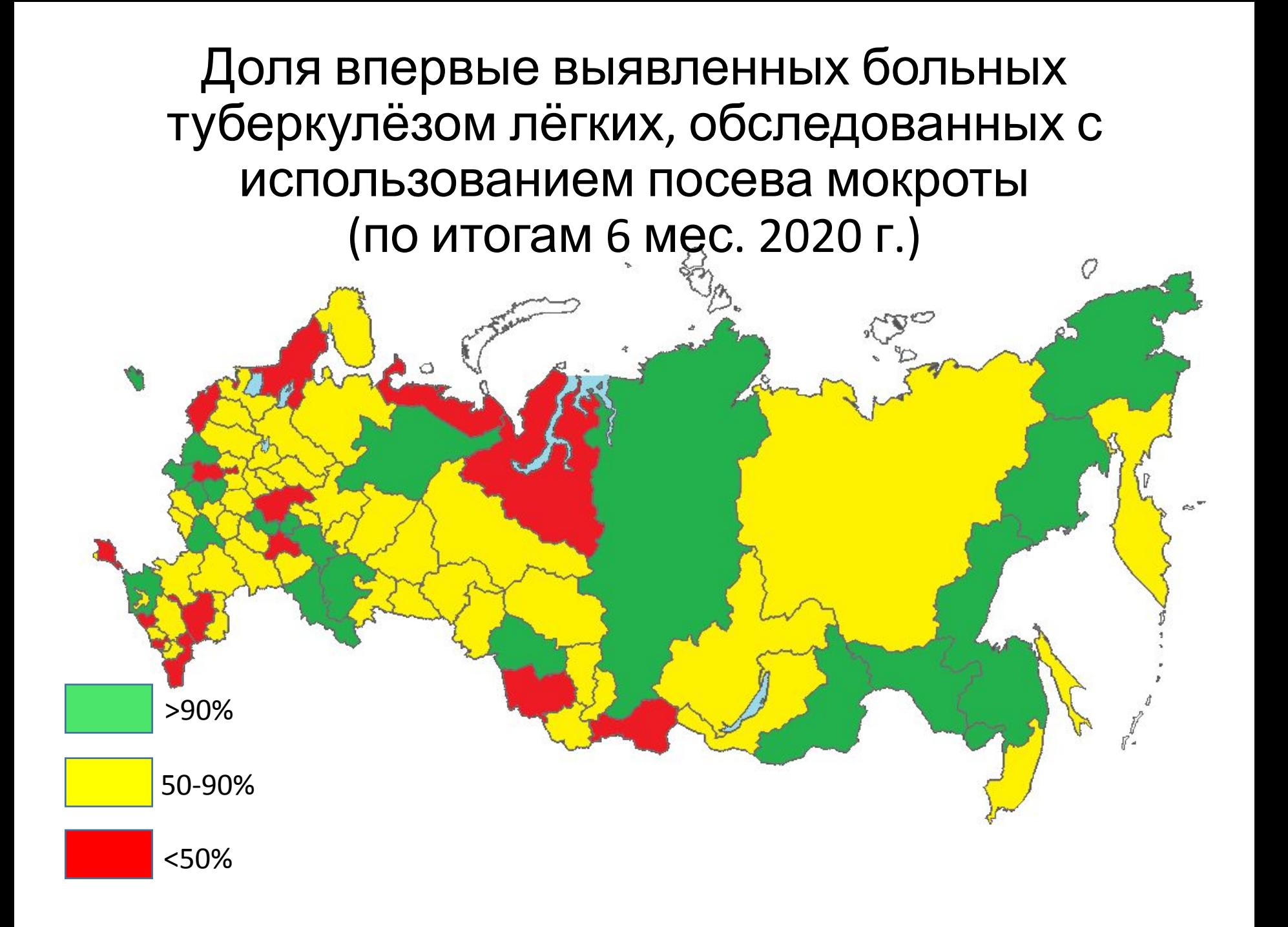

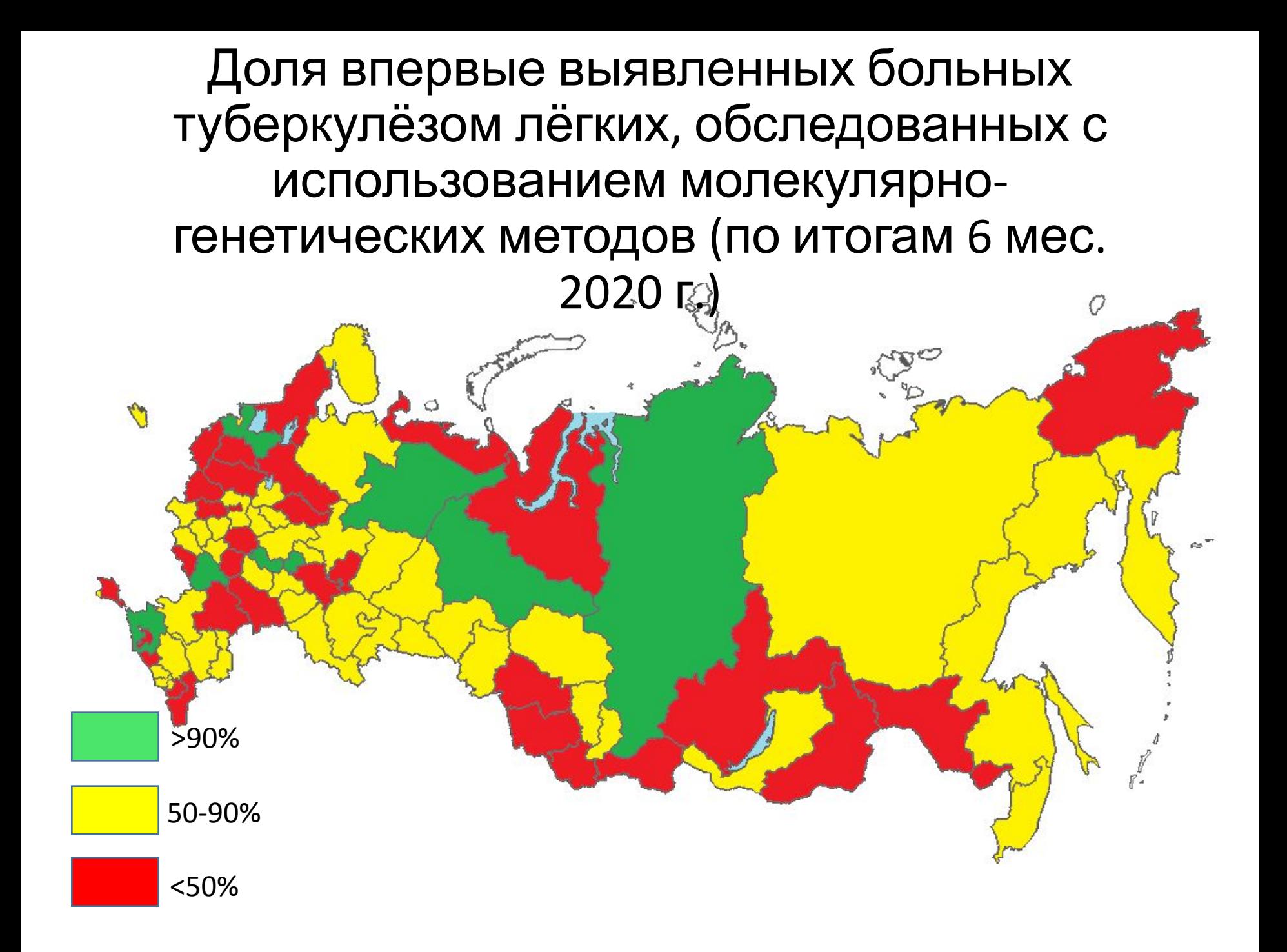

### Что делать, чтобы раздел был заполнен корректно?

- •Выгрузите журнал 503/у. Проверьте, чтобы результаты микробиологической диагностики были проставлены всем пациентам, у которых они были сделаны.
- •В картах лечения по IV, V режимам проверьте, чтобы результаты первоначальной микробиологической диагностики (на момент регистрации курса) были проставлены в строке «0 месяц» (не путать со строкой «До лечения»). Именно результаты из строки «0 месяц» пойдут в журнал 503/у и форму 7-ТБ как первоначальные.
- •Сделайте контрольную выгрузку формы 7-ТБ и рассчитайте охват каждым из методов.

### Отчётная форма 7-ТБ – охват микробиологической диагностикой

#### (1000) Результаты исследования мокроты случаев лечения больных туберкулёзом лёгких

Код по ОКЕИ:

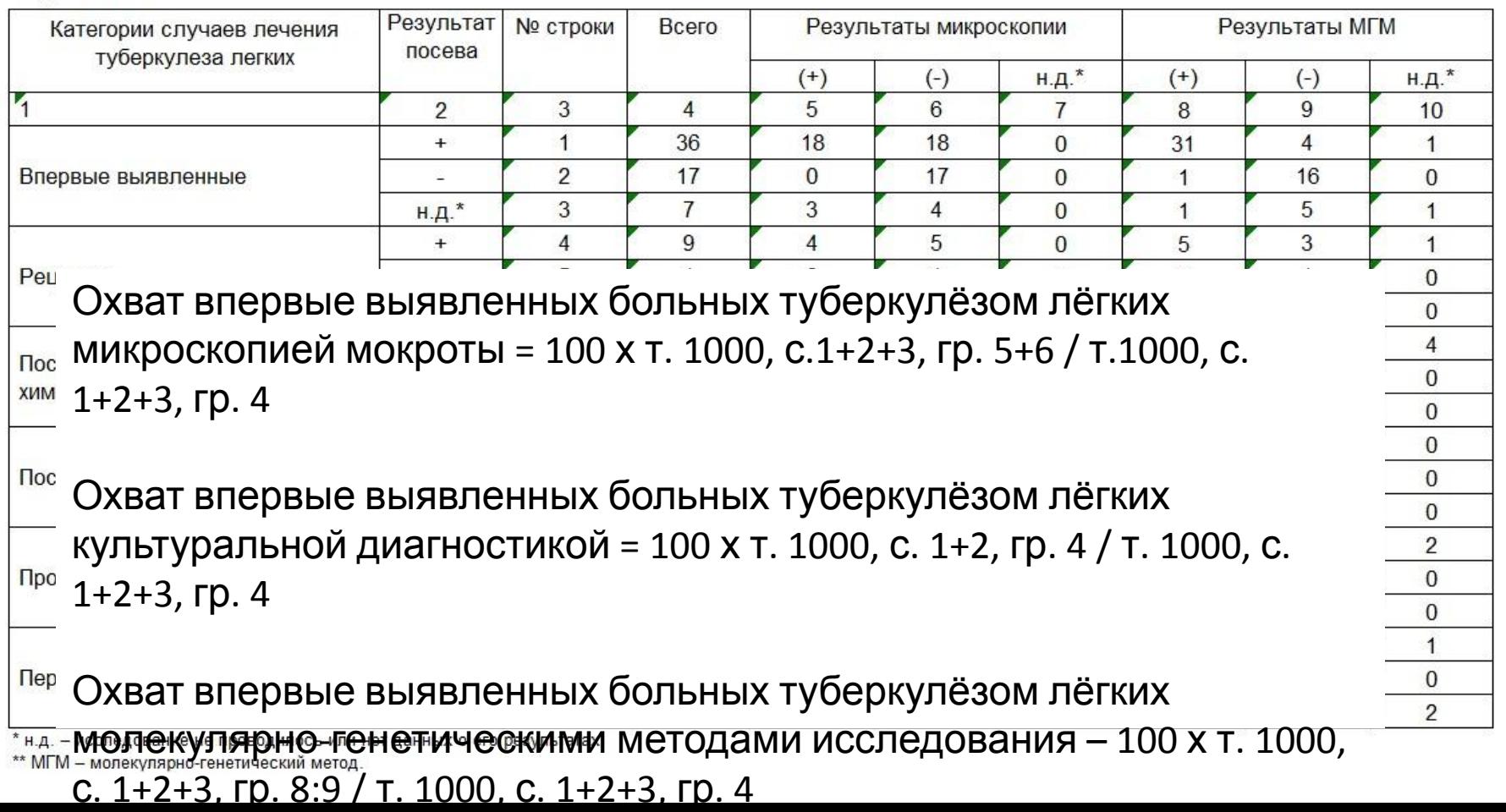

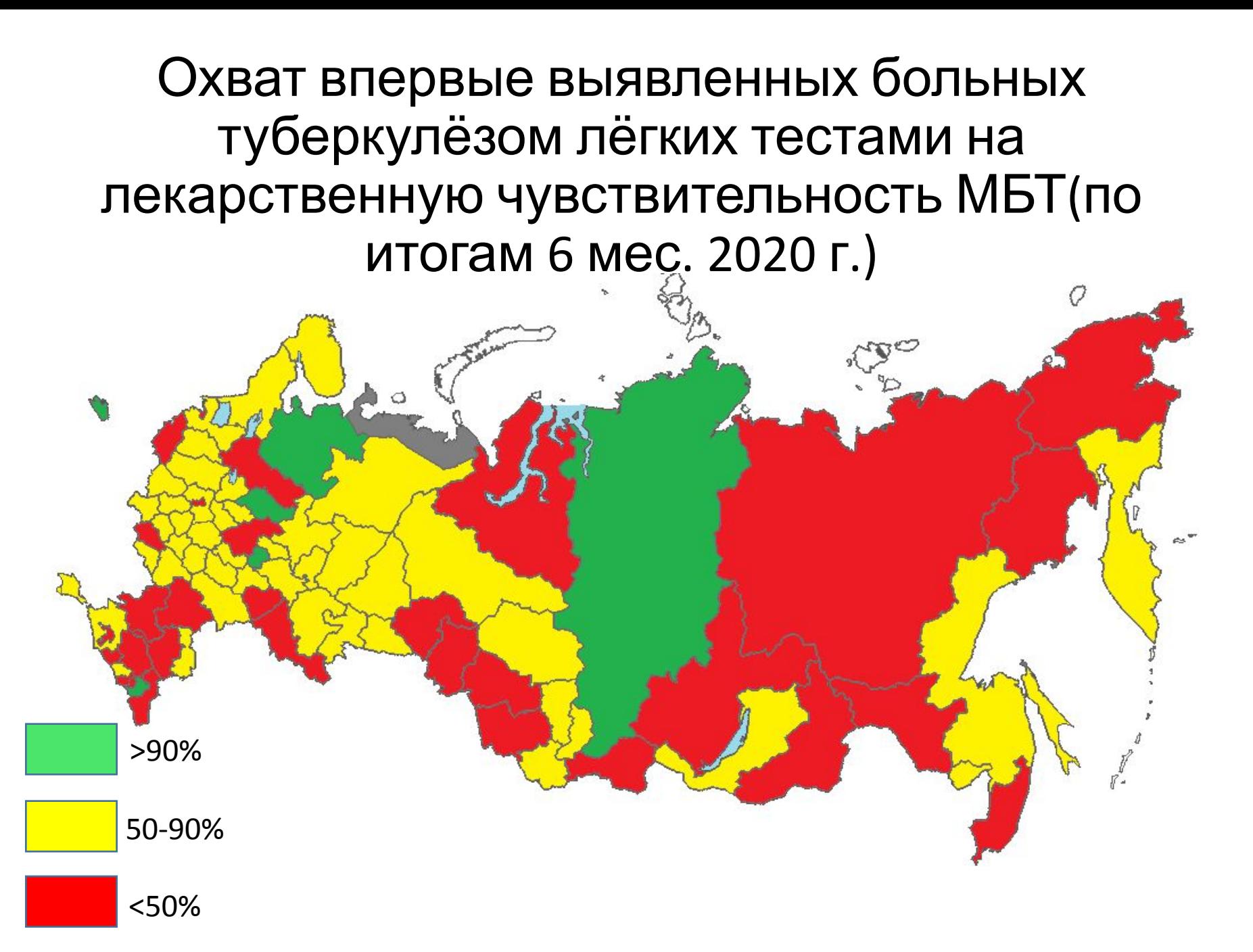

### Охват больных туберкулёзом лёгких с МЛУ тестами на ШЛУ (по итогам 6 мес. 2020 г.)

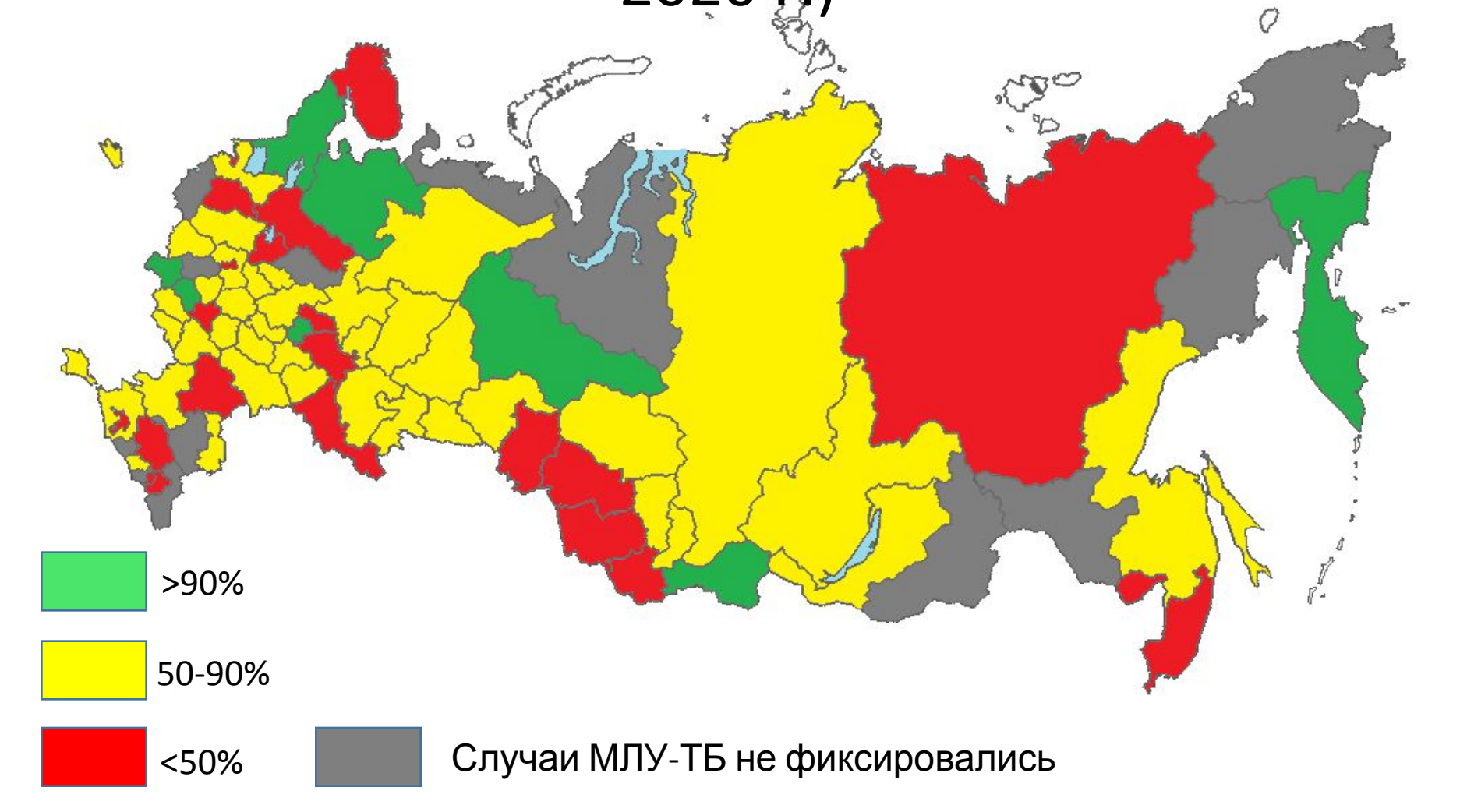

#### Оценка результатов лечения производится по параметрам:

- •Доля больных туберкулёзом (впервые выявленных и с рецидивом туберкулёза), получающих лечение по I, II, III режимам химиотерапии, для которых не определены исходы лечения через год после регистрации. Целевой уровень – не более 5%.
- •Доля больных туберкулёзом (впервые выявленных и с рецидивом) с эффективным курсом химиотерапии. Целевой уровень – не менее 80% (к 2025 году – не менее 90%)

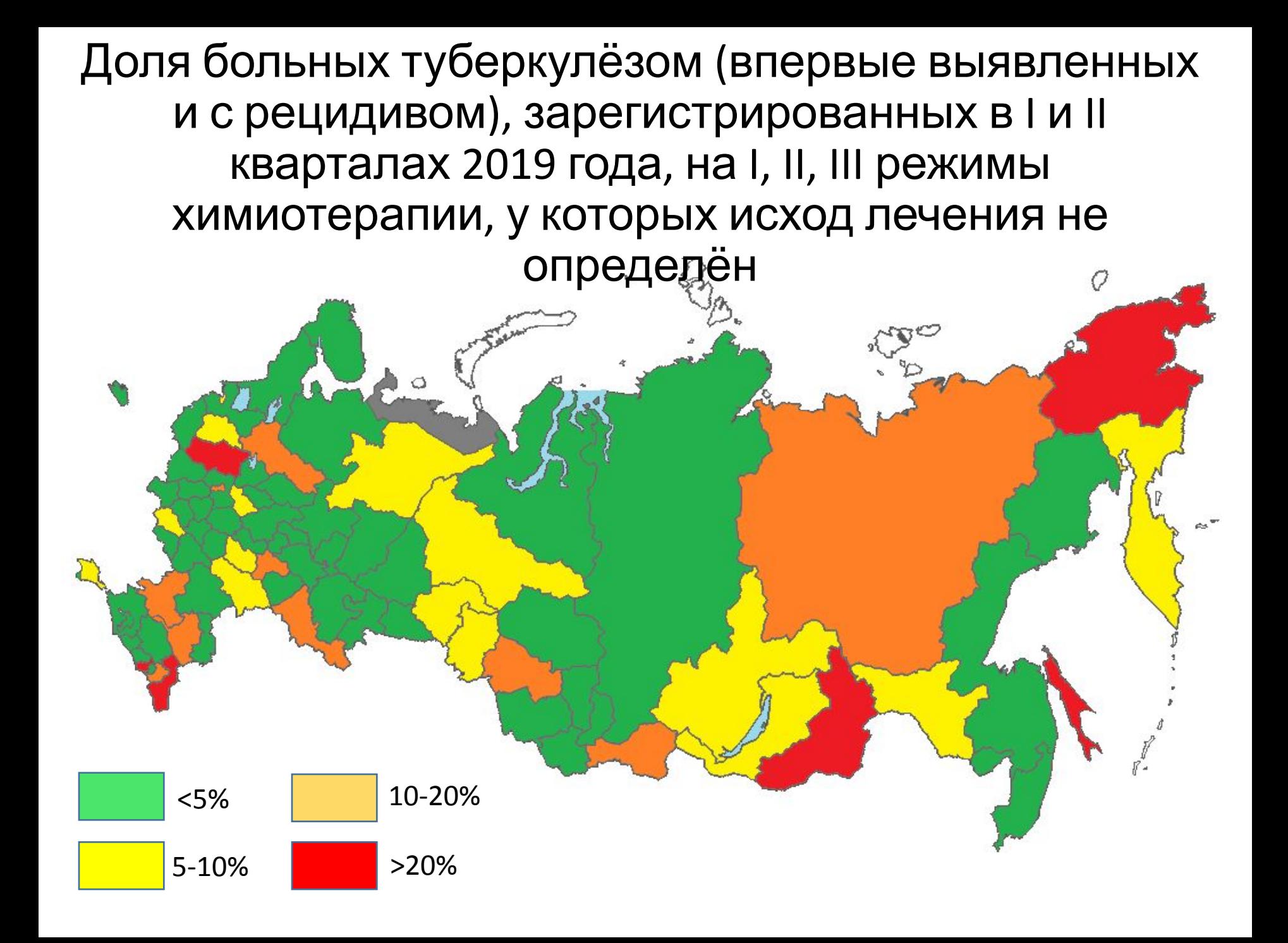

## Проблема – большое число пациентов, у которых исходы не определены

1. Результаты химиотерапии случаев туберкулёза, зарегистрированных для лечения по I, II, III режимам химиотерапии в предыдущем году

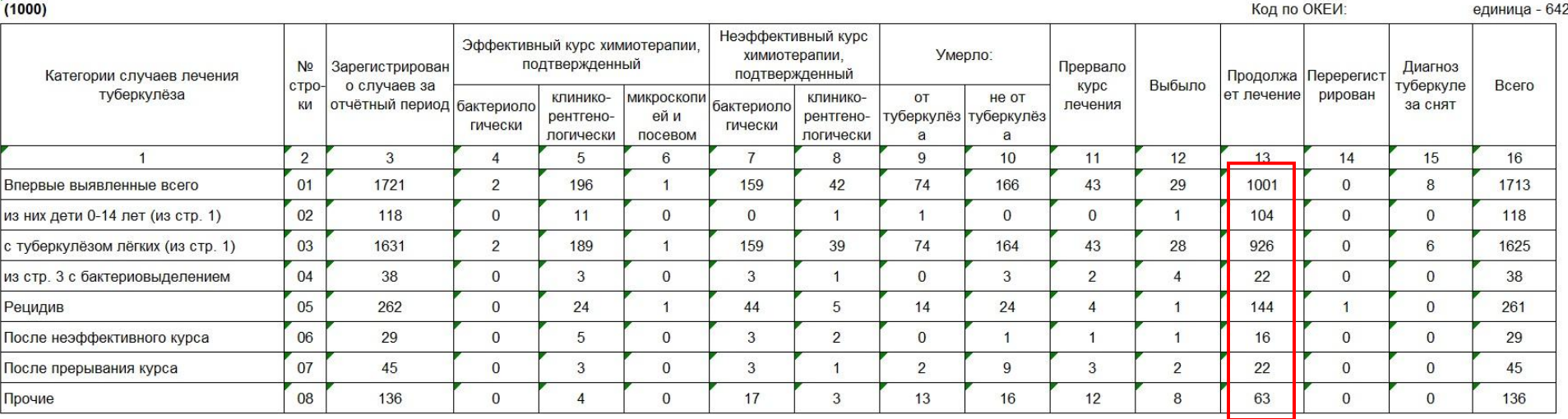

Чтобы их обнаружить надо:

1)выгрузить журнал 503/у

)выбрать номера карт лечения, отобранных по критериям: режим химиотерапии

I, II, III и отсутствует какой-либо исход курса химиотерапии («продолжают лечение»)

)Далее карты этих пациентов можно найти с использованием расширенного поиска (по номерам карт лечения).